# CS 444/544 OS II Lab Tutorial #6

Page faults, Breakpoint Exceptions, and System Calls  $(Lab3 - Part B)$ 

Acknowledgement: Slides drawn heavily from Yeongjin Jiang <sup>1</sup>

# Before Start

- Triple Fault
	- Please attach GDB and trace where the error happens
- Commands
	- [terminal 1] make qemu-nox-gdb
	- [terminal 2] gdb
	- [terminal 2] **c**
	- Crashes…
	- [terminal 2] **bt**
	- Prints stack trace

#### Triple Fault – Use GDB

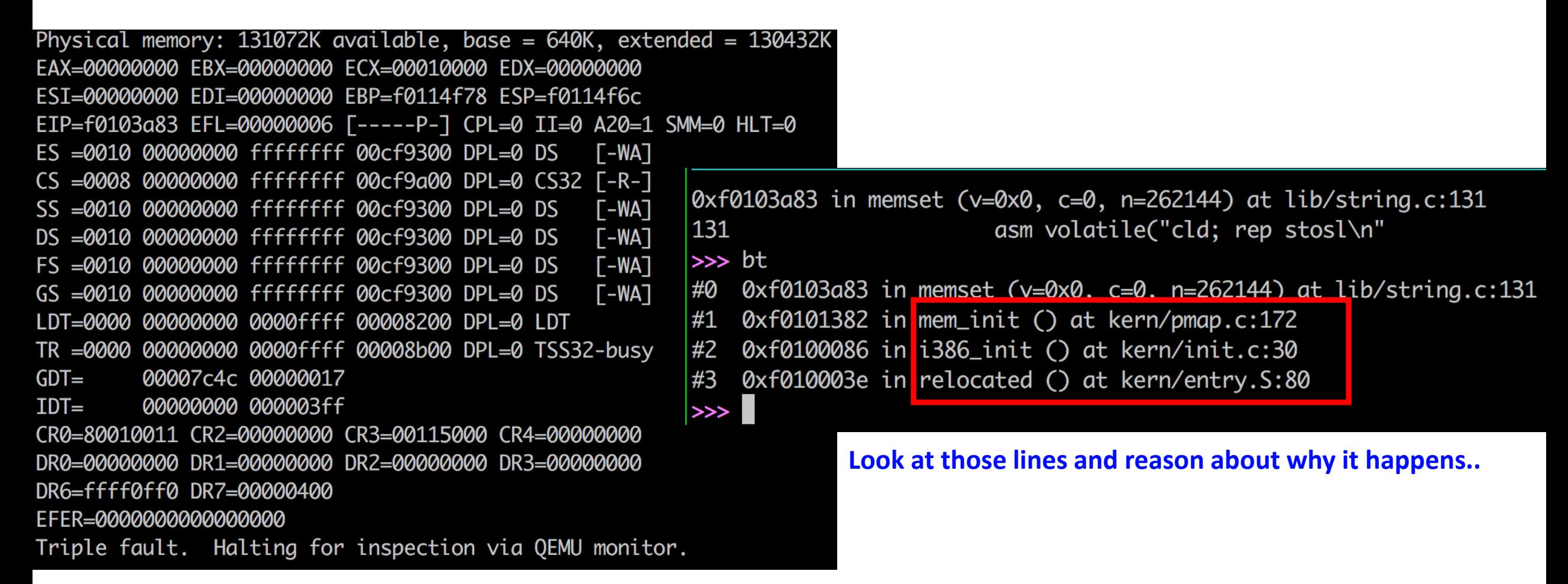

# Trap in JOS

#### • Printing Trap Frame

• Run 'backtrace' to see what's happening

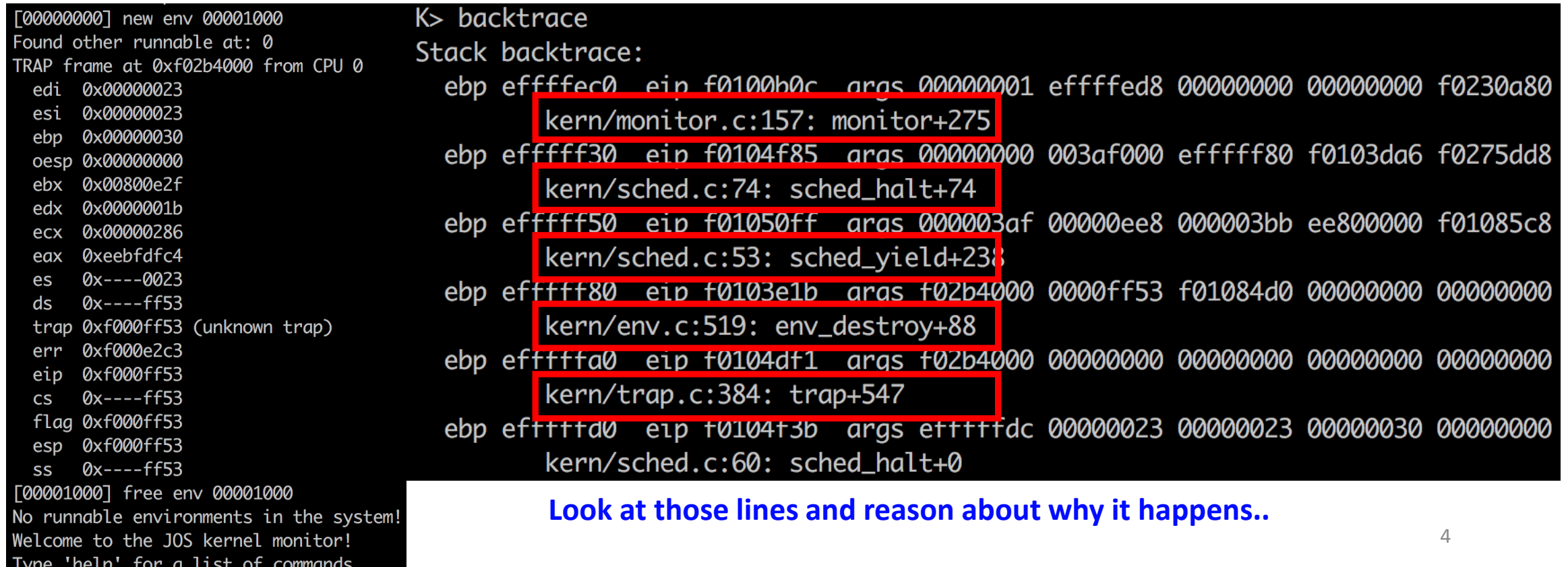

# Hint: \_alltraps

\_alltraps: pushl %ds pushl %es pushal

> movl \$GD\_KD, %eax movw %ax, %ds movw %ax, %es

pushl %esp

call trap

Your alltraps should:

1. push values to make the stack look like a struct Trapframe

2. load GD KD into %ds and %es

3. push l %esp to pass a pointer to the Trapframe as an argument to trap()

4. call trap (can trap ever return?)

Consider using the pushal instruction; it fits nicely with the layout of the struct Trapframe.

# load icode()

- Change your CR3 to env pgdir
	- This will allow you to freely access env's virtual memory space
	- Do not forget to get the previous pgdir back to CR3
	- At start

// LAB 3: Your code here.  $uint32_t$  prev\_cr3 = rcr3(); lcr3(PADDR(e->env\_pgdir));

• At the end

// change cr3 to previous one lcr3(prev\_cr3);

### Writing Trap Handlers

**SET** 

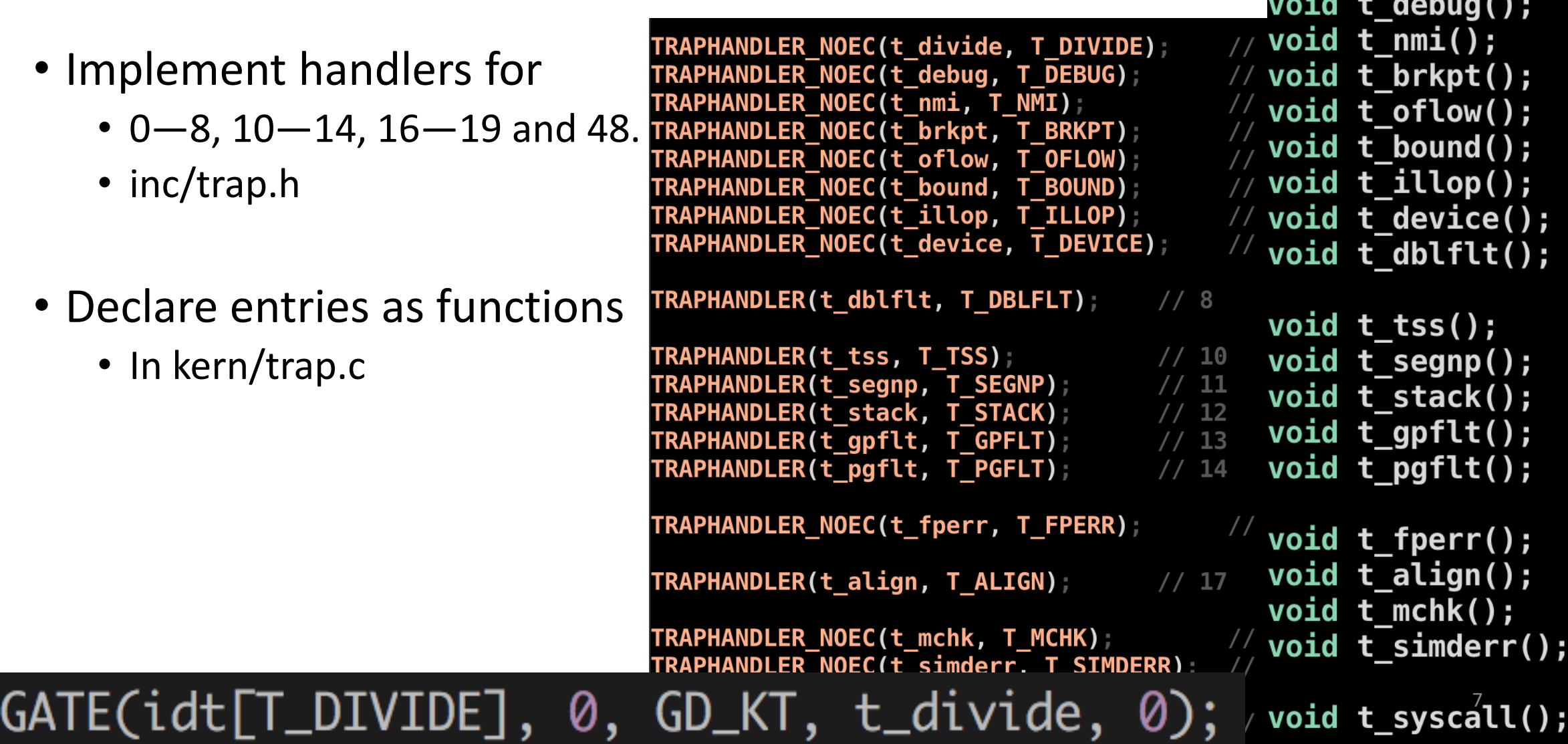

void t\_divide();

### Exercise 5: Dispatch Page Fault

- Implement trap dispatch()
- You may wish to use switch-case

```
// dispatch page_fault
switch (tf->tf_trapno) {
    case T_PGFLT:
    {
        return page_fault_handler(tf);
```
### Exercise 6: Dispatch Breakpoint

- Implement trap\_dispatch()
- You may wish to use switch-case

#### Exercise 7: System Calls

• syscall() in kern/syscall.c will invoke kernel functions

%edx, %ecx, %ebx, %edi, and %esi.

syscall(uint32\_t syscallno, uint32\_t a1, uint32\_t a2, uint32\_t a3, uint32\_t a4, uint32\_t a5)

- Arguments
	- syscallno = eax The system call number will go in **Keax**,
	- $a1 = edx$
	- $a2 = ecx$
	- $a3 = ebx$
	- $a4 = edi$
	- $\cdot$  a5 = esi

#### Exercise 7: System Calls

- How to dispatch system call trap
- Read all register values from
	- Trapframe
- Invoke syscall()

```
case T_SYSCALL:
₹
    int32_t ret = syscall(tf->tf_regs.reg_eax,
            tf->tf_regs.reg_edx,
            tf->tf_regs.reg_ecx,
            tf->tf_regs.reg_ebx,
            tf->tf_regs.reg_edi,
            tf->tf_regs.reg_esi
            );tf->tf_regs.reg_eax = ret;
    return;
```
#### Exercise 7: System Calls

- In syscall() kern/syscall.c
	- Dispatch system calls by eax and argument values

```
switch (syscallno) {
    case SYS_cputs:
        {
            sys_cputs((const char *)a1, (size_t) a2);
            return 0;
```
- Panic at kernel page fault (in page fault handler())
	- Kernel fault is when fault happens with last two digits of CS register value = 0

if  $((\text{tf}\text{-}\text{tf}\text{-}\text{cs}\&0x3) = 0)$  {

- Implement user\_mem\_check
	- Look at user\_mem\_assert first

// Checks that environment 'env' is allowed to access the range // of memory [va, va+len) with permissions 'perm | PTE\_U | PTE\_P'. // If it can, then the function simply returns. // If it cannot, 'env' is destroyed and, if env is the current // environment, this function will not return. void user\_mem\_assert(struct Env \*env, const void \*va, size\_t len, int perm) if (user\_mem\_check(env, va, len, perm | PTE\_U) < 0) { cprintf("[%08x] user\_mem\_check assertion failure for " "va %08x\n", env->env\_id, user\_mem\_check\_addr); env\_destroy(env); // may not return 14

- Why do we implement user mem check?
	- Prevent user to access kernel memory…

**Check if memory pointed by s is accessible by user**

// Print a string to the system console. // The string is exactly 'len' characters long. // Destroys the environment on memory errors. static void sys\_cputs(const char \*s, size\_t len) // Check that the user has permission to read memory [s, s+len). // Destroy the environment if not. // LAB 3: Your code here. user\_mem\_assert(curenv, s, len, PTE\_UIPTE\_P); // Print the string supplied by the user. cprintf( $\frac{1}{2}$ .\*s", len, s); 15

- Apply user\_mem\_assert to
	- kern/syscall.c (in sys\_cputs)
	- kern/kdebug.c (in debuginfo\_eip)